# Package 'mlearning'

February 20, 2015

<span id="page-0-0"></span>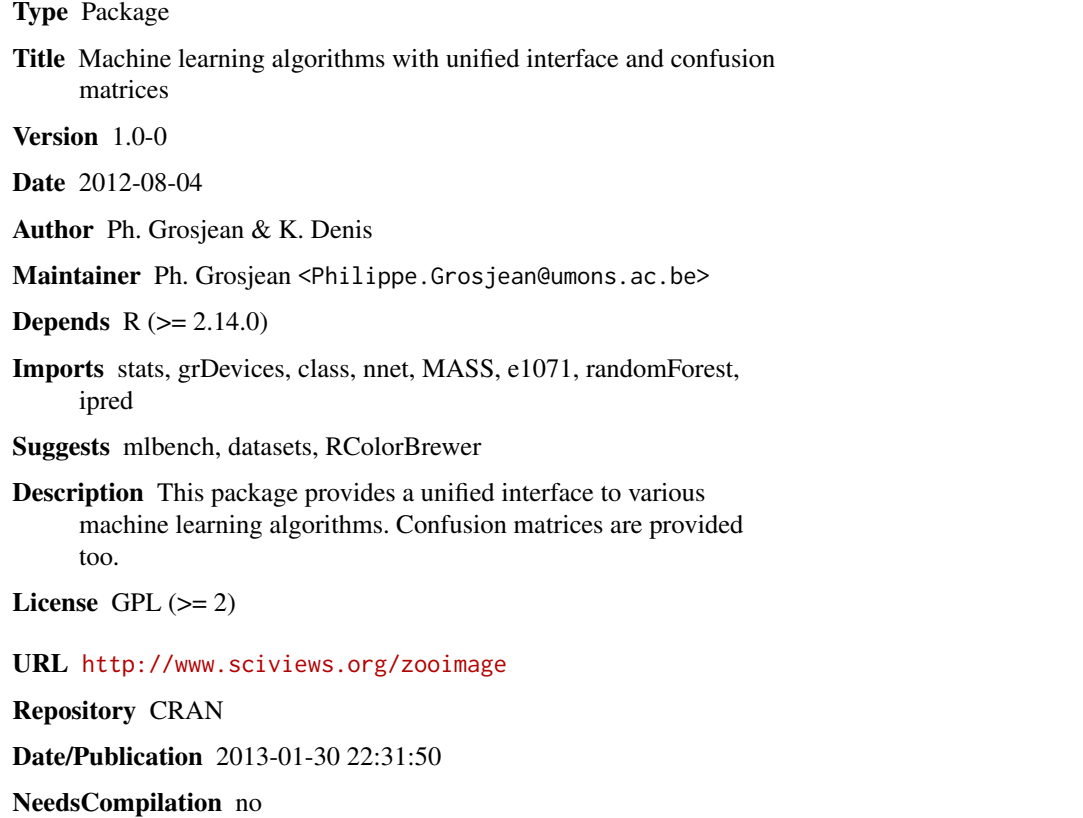

# R topics documented:

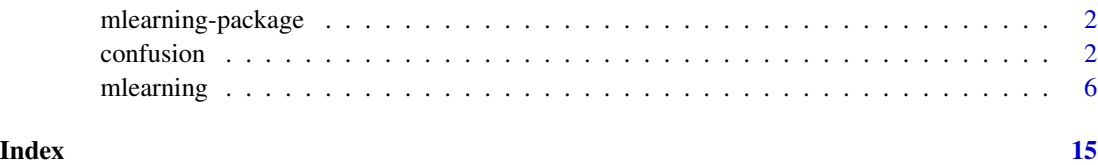

<span id="page-1-0"></span>

#### Description

This package provides wrappers around several existing machine learning algorithms in R, under a unified user interface. Confusion matrices can also be calculated and viewed as tables or plots.

# Details

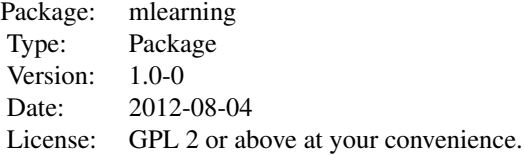

#### Author(s)

Philippe Grosjean & Kevin Denis, Numerical Ecology of Aquatic Systems, Mons University, Belgium.

Maintainer: Philippe Grosjean <Philippe.Grosjean@umons.ac.be>

# See Also

[mlearning](#page-5-1), [confusion](#page-1-1)

<span id="page-1-1"></span>confusion *Construct and analyze confusion matrices*

# Description

Confusion matrices compare two classifications (usually one done automatically using a machine learning algorithm versus the true classication represented by a manual classification by a specialist... but one can also compare two automatic or two manual classifications against each other).

### confusion 3

### Usage

```
confusion(x, ...)
## Default S3 method:
confusion(x, y = NULL, vars = c("Actual", "Predicted"),labels = vars, merge.by = "Id", useNA = "ifany", prior, \dots)
## S3 method for class 'mlearning'
confusion(x, y = response(x),
    labels = c("Actual", "Predicted"), useNA = "ifany", prior, ...)## S3 method for class 'confusion'
print(x, sums = TRUE, error.col = sums, digits = 0,sort = "ward", \dots)
## S3 method for class 'confusion'
summary(object, type = "all", sort.by = "Fscore",
    decreasing = TRUE, ...)## S3 method for class 'summary.confusion'
print(x, \ldots)## S3 method for class 'confusion'
plot(x, y = NULL, type = c("image", "barplot", "stars","dendrogram"), stat1 = "Recall", stat2 = "Precision", names, ...)
confusionImage(x, y = NULL, labels = names(dimnames(x)), sort = "ward",numbers = TRUE, digits = \theta, mar = c(3.1, 10.1, 3.1, 3.1), cex = 1, asp = 1,
    colfun, ncols = 41, col0 = FALSE, grid.col = "gray", ...)
confusionBarplot(x, y = NULL, col = c("PeachPuff2", "green3", "lemonChiffon2"),
    mar = c(1.1, 8.1, 4.1, 2.1), cex = 1, cex.axis = cex, cex.legend = cex,
   main = "F-score (precision versus recall)", numbers = TRUE, min.width = 17,
    ...)
confusionStars(x, y = NULL, stat1 = "Recall", stat2 = "Precision", names, main,
    col = c("green2", "blue2", "green4", "blue4"), ...)
confusionDendrogram(x, y = NULL, labels = rownames(x), sort = "ward",
   main = "Groups clustering", ...)
prior(object, ...)
## S3 method for class 'confusion'
prior(object, ...)
prior(object, ...) <- value
## S3 replacement method for class 'confusion'
```
#### prior(object, ...) <- value

### Arguments

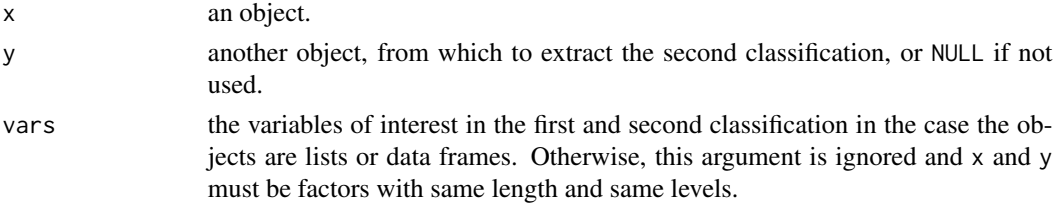

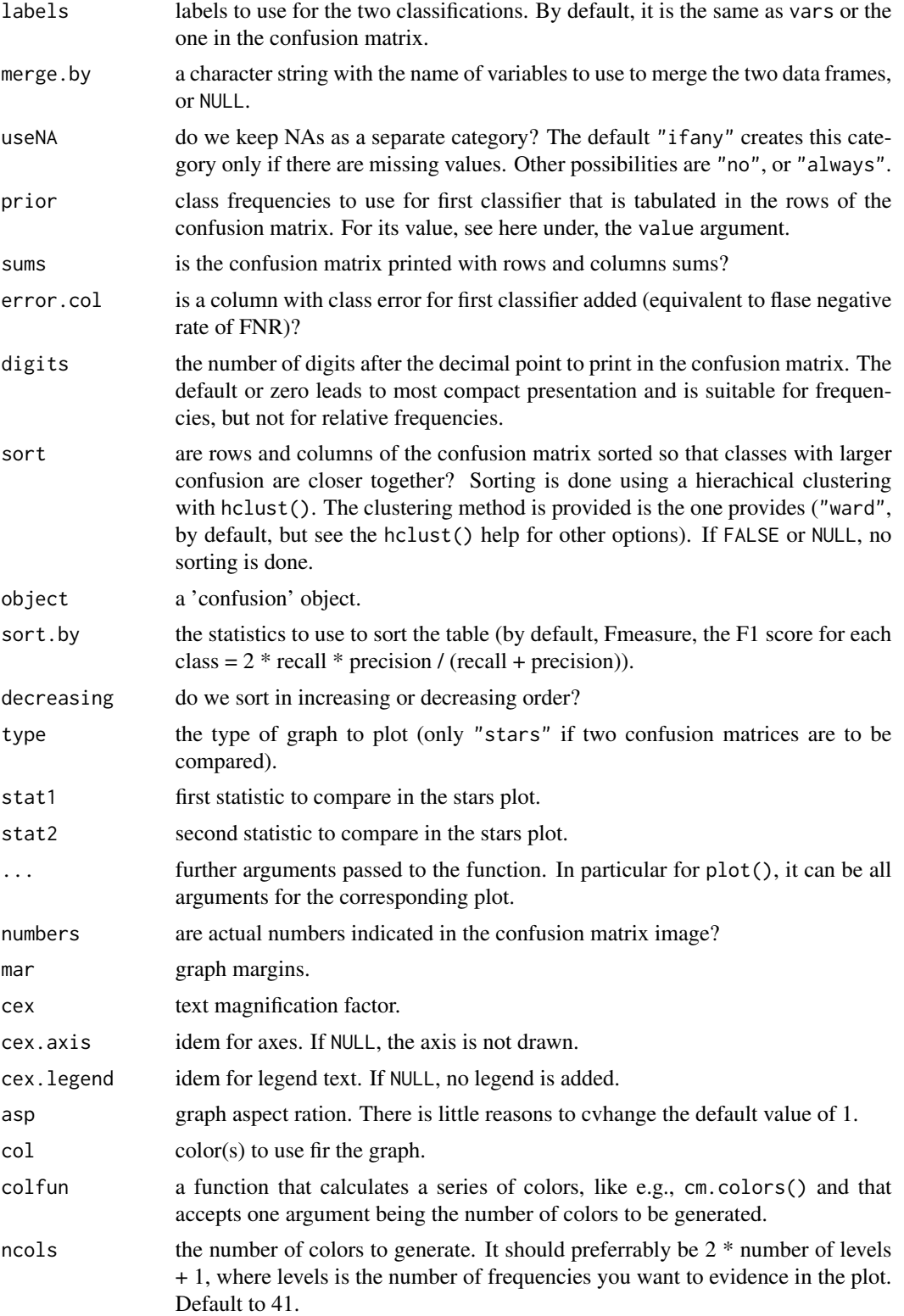

#### <span id="page-4-0"></span>confusion 5

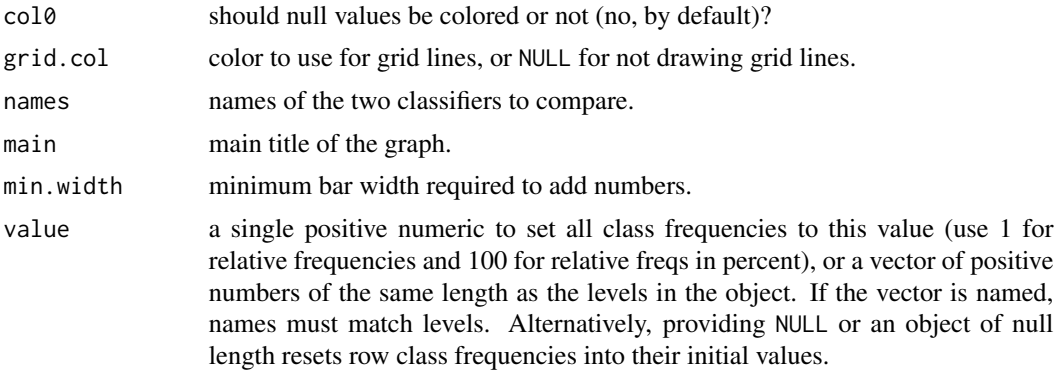

# Value

A confusion matrix in a 'confusion' object. prior() returns the current class frequencies associated with first classification tabulated, i.e., for rows in the confusion matrix.

### Author(s)

Philippe Grosjean <Philippe.Grosjean@umons.ac.be> and Kevin Denis <Kevin.Denis@umons.ac.be>

# See Also

[mlearning](#page-5-1), [hclust](#page-0-0), [cm.colors](#page-0-0)

# Examples

```
data("Glass", package = "mlbench")
## Use a little bit more informative labels for Type
Glass$Type <- as.factor(paste("Glass", Glass$Type))
```

```
## Use learning vector quantization to classify the glass types
## (using default parameters)
summary(glassLvq <- mlLvq(Type ~ ., data = Glass))
```

```
## Calculate cross-validated confusion matrix and plot it in different ways
(glassConf <- confusion(cvpredict(glassLvq), Glass$Type))
## Raw confusion matrix: no sort and no margins
print(glassConf, sums = FALSE, sort = FALSE)
## Graphs
plot(glassConf) # Image by default
plot(glassConf, sort = FALSE) # No sorting
plot(glassConf, type = "barplot")
plot(glassConf, type = "stars")
plot(glassConf, type = "dendrogram")
summary(glassConf)
summary(glassConf, type = "Fscore")
```

```
## Build another classifier and make a comparison
summary(glassNaiveBayes <- mlNaiveBayes(Type ~ ., data = Glass))
```

```
(glassConf2 <- confusion(cvpredict(glassNaiveBayes), Glass$Type))
## Comparison plot for two classifiers
plot(glassConf, glassConf2)
## When the probabilities in each class do not match the proportions in the
## training set, all these calculations are useless. Having an idea of
## the real proportions (so-called, priors), one should first reweight the
## confusion matrix before calculating statistics, for instance:
prior1 <- c(10, 10, 10, 100, 100, 100) # Glass types 1-3 are rare
prior(glassConf) <- prior1
glassConf
summary(glassConf, type = c("Fscore", "Recall", "Precision"))
plot(glassConf)
## This is very different than if glass types 1-3 are abundants!
prior2 <- c(100, 100, 100, 10, 10, 10) # Glass types 1-3 are abundants
prior(glassConf) <- prior2
glassConf
summary(glassConf, type = c("Fscore", "Recall", "Precision"))
plot(glassConf)
## Weight can also be used to construct a matrix of relative frequencies
## In this case, all rows sum to one
prior(glassConf) <- 1
print(glassConf, digits = 2)
## However, it is easier to work with relative frequencies in percent
## and one gets a more compact presentation
prior(glassConf) <- 100
glassConf
## To reset row class frequencies to original propotions, just assign NULL
prior(glassConf) <- NULL
glassConf
prior(glassConf)
```
<span id="page-5-1"></span>

mlearning *Alternate interface to various machine learning algorithms*

#### **Description**

In order to provide a unified (formula-based) interface to various machine learning algorithms, these function wrap a common UI around a couple of existing code.

#### Usage

```
mlearning(formula, data, method, model.args, call = match.call(), \dots,
    subset, na.action = na.fail)
## S3 method for class 'mlearning'
print(x, \ldots)
```
<span id="page-5-0"></span>

#### mlearning the contract of the contract of the contract of the contract of the contract of the contract of the contract of the contract of the contract of the contract of the contract of the contract of the contract of the

```
## S3 method for class 'mlearning'
summary(object, ...)
## S3 method for class 'summary.mlearning'
print(x, \ldots)## S3 method for class 'mlearning'
plot(x, y, ...)## S3 method for class 'mlearning'
predict(object, newdata, type = c("class", "membership", "both"),
    method = c("direct", "cv"), na.action = na.exclude, ...)
cvpredict(object, ...)
## S3 method for class 'mlearning'
cvpredict(object, type = c("class", "membership", "both"),
    cv.k = 10, cv.start = TRUE, ...mlLda(...)
## Default S3 method:
mlLda(train, response, ...)
## S3 method for class 'formula'
mlLda(formula, data, ..., subset, na.action)
## S3 method for class 'mlLda'
predict(object, newdata, type = c("class", "membership", "both",
    "projection"), prior = object$prior, dimension,
    method = c("plug-in", "predictive", "debiased", "cv"), ...)
mlQda\dots)
## Default S3 method:
mlQda(train, response, ...)
## S3 method for class 'formula'
mlQda(formula, data, ..., subset, na.action)
## S3 method for class 'mlQda'
predict(object, newdata, type = c("class", "membership", "both"),
    prior = object$prior, method = c("plug-in", "predictive", "debiased",
    "\text{locV}", "\text{cv}"), ...)
mlRforest(...)
## Default S3 method:
mlRforest(train, response, ntree = 500, mtry, replace = TRUE, classwt = NULL, ...)
## S3 method for class 'formula'
mlRforest(formula, data, ntree = 500, mtry, replace = TRUE, classwt = NULL, ...,
    subset, na.action)
## S3 method for class 'mlRforest'
predict(object, newdata, type = c("class", "membership", "both",
    "vote"), method = c("direct", "oob", "cv"), ...)
mlNnet(...)
## Default S3 method:
mlNnet(train, response, size = NULL, rang = NULL, decay = 0, maxit = 1000, \ldots)
```

```
## S3 method for class 'formula'
mlNnet(formula, data, size = NULL, rang = NULL, decay = 0, maxit = 1000, \dots,
    subset, na.action)
mlLvq(\ldots)## Default S3 method:
mlLvq(train, response, k.nn = 5, size, prior, algorithm = "olvq1", ...)
## S3 method for class 'formula'
mlLvq(formula, data, k.nn = 5, size, prior, algorithm = "olvq1", ...,
    subset, na.action)
## S3 method for class 'lvq'
summary(object, ...)
## S3 method for class 'summary.lvq'
print(x, \ldots)## S3 method for class 'mlLvq'
predict(object, newdata, type = "class", method = c("direct", "cv"),
    na. action = na. exclude, ...mlSvm(...)
## Default S3 method:
mlSvm(train, response, scale = TRUE, type = NULL, kernel = "radial",
    \text{classwt} = \text{NULL}, \ldots## S3 method for class 'formula'
mlSvm(formula, data, scale = TRUE, type = NULL, kernel = "radial",
    classwt = NULL, ..., subset, na. action)
## S3 method for class 'mlSvm'
predict(object, newdata, type = c("class", "membership", "both"),
    method = c("direct", "cv"), na.action = na.exclude,...)
mlNaiveBayes(...)
## Default S3 method:
mlNaiveBayes(train, response, laplace = 0, \ldots)
## S3 method for class 'formula'
mlNaiveBayes(formula, data, laplace = 0, ..., subset, na.action)
response(object, ...)
## Default S3 method:
response(object, ...)
train(object, ...)
## Default S3 method:
train(object, ...)
```
# Arguments

formula a formula with left term being the factor variable to predict (for supervised classification), a vector of numbers (for regression) or nothing (for unsupervised classification) and the right term with the list of independent, predictive variables, separated with a plus sign. If the data frame provided contains only the dependent and independent variables, one can use the class  $\sim$  . short version

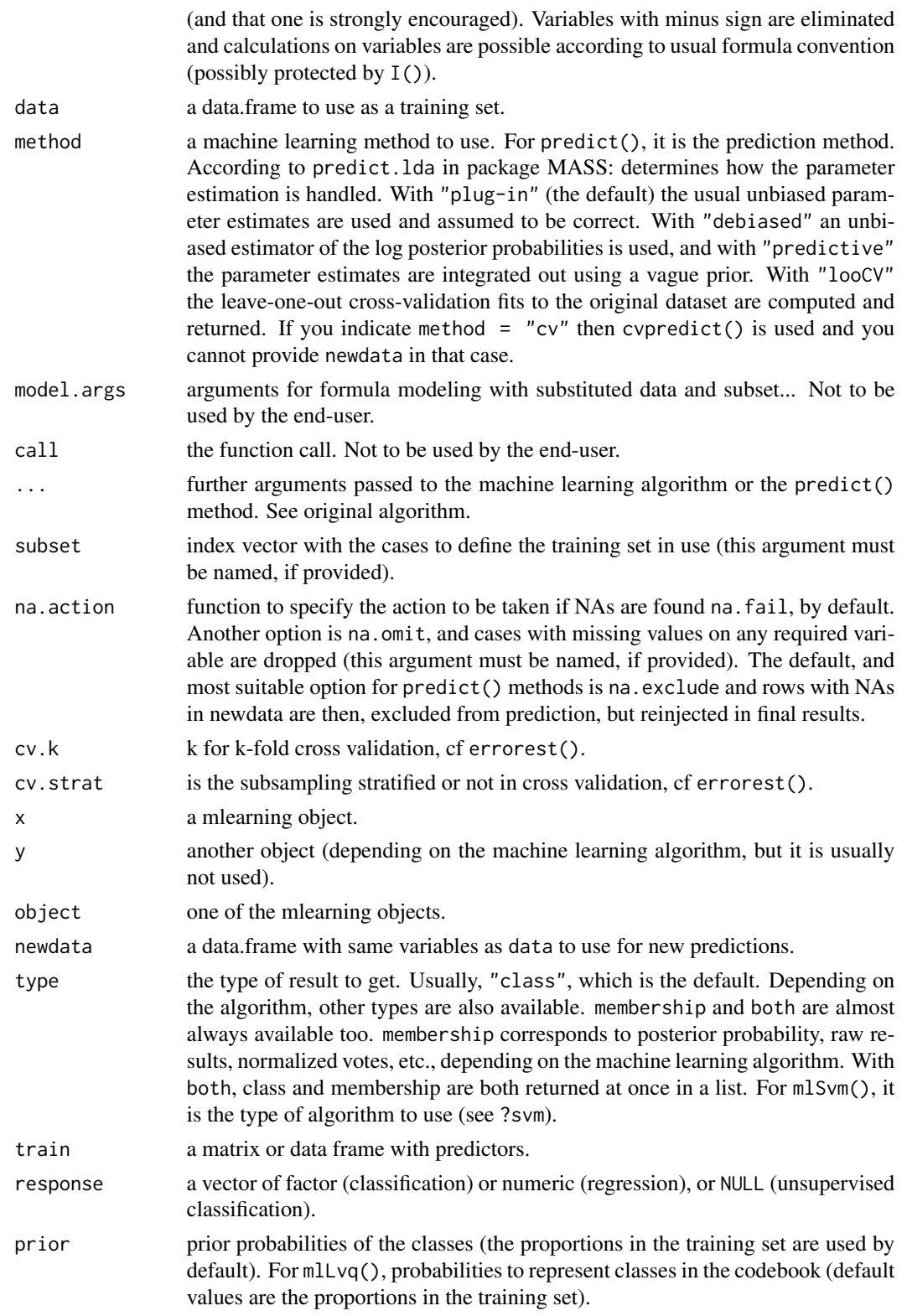

<span id="page-9-0"></span>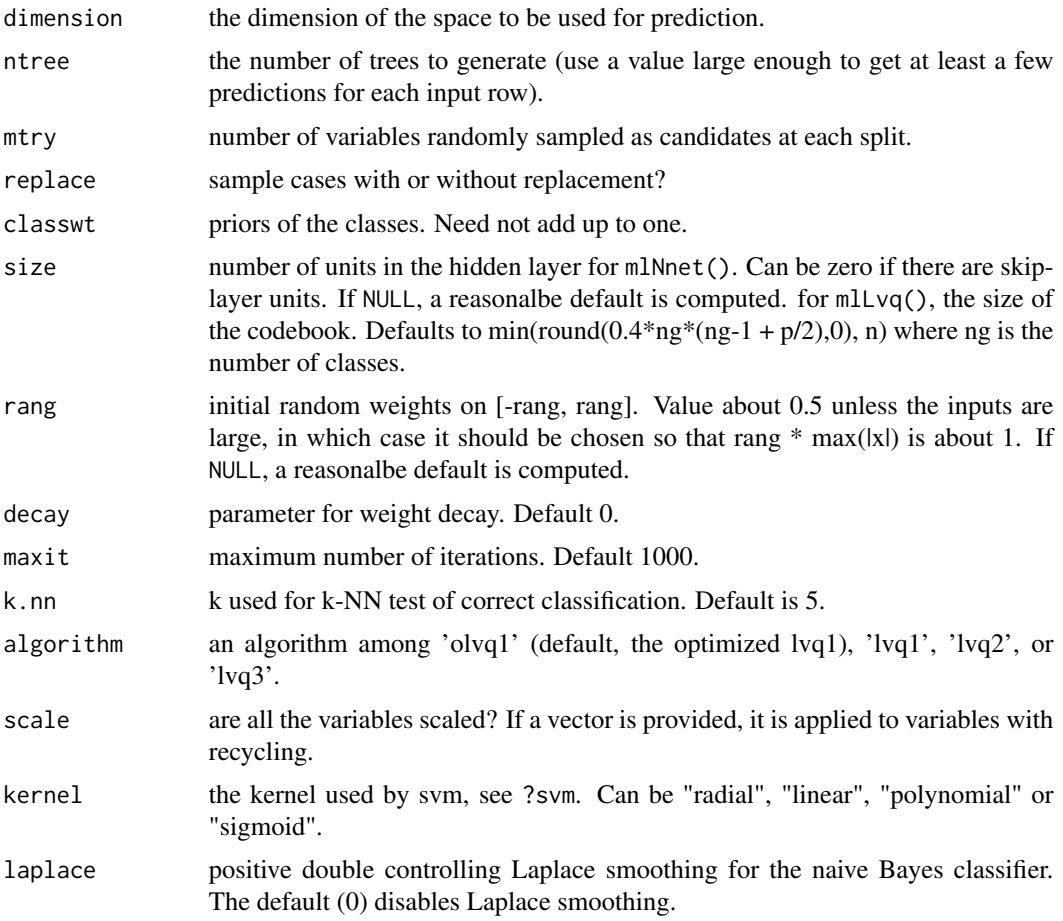

# Details

TODO: explain here the mechanism used to provide a common interface on top of various existing algorithms, and how one can add new items.

# Value

A machine learning object where the predict() method can be applied to classify new items.

For response() and train(), the respective resmonse vector and training matrix (the matrix with all predicting terms).

# Author(s)

All these functions are just wrapper around existing R code written by Philippe Grosjean <Philippe.Grosjean@umons.ac.be> in order to get similar interface and objects. All credits to original authors (click here under).

# See Also

[confusion](#page-1-1), [errorest](#page-0-0), [lda](#page-0-0), [qda](#page-0-0), [randomForest](#page-0-0), [olvq1](#page-0-0), [nnet](#page-0-0), [naiveBayes](#page-0-0), [svm](#page-0-0)

#### mlearning the contract of the contract of the contract of the contract of the contract of the contract of the contract of the contract of the contract of the contract of the contract of the contract of the contract of the

#### Examples

```
## Prepare data: split into training set (2/3) and test set (1/3)
data("iris", package = "datasets")
train <- c(1:34, 51:83, 101:133)
irisTrain <- iris[train, ]
irisTest <- iris[-train, ]
## One case with missing data in train set, and another case in test set
irisTrain[1, 1] <- NA
irisTest[25, 2] <- NA
data("HouseVotes84", package = "mlbench")
data(airquality, package = "datasets")
## Supervised classification using linear discriminant analysis
irLda <- mlLda(Species ~ ., data = irisTrain)
irLda
summary(irLda)
plot(irLda, col = as.numeric(response(irLda)) + 1)
predict(irLda, newdata = irisTest) # class (default type)
predict(irLda, type = "membership") # posterior probability
predict(irLda, type = "both") # both class and membership in a list
## Sometimes, other types are allowed, like for lda:
predict(irLda, type = "projection") # Projection on the LD axes
## Add test set items to the previous plot
points(predict(irLda, newdata = irisTest, type = "projection"),
    col = as.numeric(predict(irlda, newdata = irisTest)) + 1, pch = 19)## predict() and confusion() should be used on a separate test set
## for unbiased estimation (or using cross-validation, bootstrap, ...)
confusion(irLda) # Wrong, cf. biased estimation (so-called, self-consistency)
## Estimation using a separate test set
confusion(predict(irLda, newdata = irisTest), irisTest$Species)
## Another dataset (binary predictor... not optimal for lda, just for test)
summary(res <- mlLda(Class ~ ., data = HouseVotes84, na.action = na.omit))
confusion(res) # Self-consistency
print(confusion(res), error.col = FALSE) # Without error column
## More complex formulas
summary(mlLda(Species ~ . - Sepal.Width, data = iris)) # Exclude variable
summary(mlLda(Species ~ log(Petal.Length) + log(Petal.Width) +
    I(Petal.Length/Sepal.Length), data = iris)) # With calculations
## Factor levels with missing items are allowed
ir2 <- iris[-(51:100), ] # No Iris versicolor in the training set
summary(res <- mlLda(Species \sim ., data = ir2)) # virginica is NOT there
## Missing levels are reinjected in class or membership by predict()
predict(res, type = "both")
## ... but, of course, the classifier is wrong for Iris versicolor
confusion(predict(res, newdata = iris), iris$Species)
```

```
## Simpler interface, but more memory-effective
summary(mlLda(train = iris[, -5], response = iris$Species))
## Supervised classification using quadratic discriminant analysis
summary(res <- mlQda(Species ~ ., data = irisTrain))
confusion(res) # Self-consistency
confusion(predict(res, newdata = irisTest), irisTest$Species) # Performances
## Another dataset (binary predictor... not optimal for qda, just for test)
summary(res \leq -m\log d(Class \leq., data = HouseVotes84, na.action = na.omit))
confusion(res) # Self-consistency
## Supervised classification using random forest
summary(res <- mlRforest(Species ~ ., data = irisTrain))
plot(res)
## For such a relatively simple case, 50 trees are enough
summary(res <- mlRforest(Species ~ ., data = irisTrain, ntree = 50))
predict(res) # Default type is class
predict(res, type = "membership")
predict(res, type = "both")
predict(res, type = "vote")
## Out-of-bag prediction
predict(res, method = "oob")
confusion(res) # Self-consistency
confusion(res, method = "oob") # Out-of-bag performances
## Cross-validation prediction is a good choice when there is no test set:
predict(res, method = "cv") # Idem: cvpredict(res)
confusion(res, method = "cv") # Cross-validation for performances estimation
## Evaluation of performances using a separate test set
confusion(predict(res, newdata = irisTest), irisTest$Species) # Test set perfs
## Regression using random forest (from ?randomForest)
set.seed(131)
summary(ozone.rf <- mlRforest(Ozone \sim ., data = airquality, mtry = 3,
    importance = TRUE, na.action = na.omit))
## Show "importance" of variables: higher value mean more important:
round(randomForest::importance(ozone.rf), 2)
plot(na.omit(airquality)$Ozone, predict(ozone.rf))
abline(a = 0, b = 1)## Unsupervised classification using random forest (from ?randomForest)
set.seed(17)
summary(iris.urf <- mlRforest(~ ., iris[, -5]))
randomForest::MDSplot(iris.urf, iris$Species)
plot(hclust(as.dist(1 - iris.urf$proximity), method = "average"),
    labels = iris$Species)
## Supervised classification using neural network
set.seed(689)
summary(res <- mlNnet(Species ~ ., data = irisTrain))
```
#### mlearning the contract of the contract of the contract of the contract of the contract of the contract of the contract of the contract of the contract of the contract of the contract of the contract of the contract of the

```
predict(res) # Default type is class
predict(res, type = "membership")
predict(res, type = "both")
confusion(res) # Self-consistency
confusion(predict(res, newdata = irisTest), irisTest$Species) # Test set perfs
## Idem, but two classes prediction using factor predictors
set.seed(325)
summary(res <- mlNnet(Class ~ ., data = HouseVotes84, na.action = na.omit))
confusion(res) # Self-consistency
## Regression using neural network
set.seed(34)
summary(ozone.nnet <- mlNnet(Ozone ~ ., data = airquality, na.action = na.omit,
    skip = TRUE, decay = 1e-3, size = 20, linout = TRUE))
plot(na.omit(airquality)$Ozone, predict(ozone.nnet))
abline(a = 0, b = 1)## Supervised classification using learning vector quantization
summary(res <- mlLvq(Species ~ ., data = irisTrain))
predict(res) # This object only returns class
confusion(res) # Self-consistency
confusion(predict(res, newdata = irisTest), irisTest$Species) # Test set perfs
## Supervised classification using support vector machine
summary(res <- mlSvm(Species ~ ., data = irisTrain))
predict(res) # Default type is class
predict(res, type = "membership")
predict(res, type = "both")
confusion(res) # Self-consistency
confusion(predict(res, newdata = irisTest), irisTest$Species) # Test set perfs
## Another dataset
summary(res <- mlSvm(Class ~ ., data = HouseVotes84, na.action = na.omit))
confusion(res) # Self-consistency
## Regression using support vector machine
summary(ozone.svm <- mlSvm(Ozone ~ ., data = airquality, na.action = na.omit))
plot(na.omit(airquality)$Ozone, predict(ozone.svm))
abline(a = 0, b = 1)## Supervised classification using naive Bayes
summary(res <- mlNaiveBayes(Species ~ ., data = irisTrain))
predict(res) # Default type is class
predict(res, type = "membership")
predict(res, type = "both")
confusion(res) # Self-consistency
confusion(predict(res, newdata = irisTest), irisTest$Species) # Test set perfs
## Another dataset
```

```
summary(res <- mlNaiveBayes(Class ~ ., data = HouseVotes84, na.action = na.omit))
confusion(res) # Self-consistency
```
# <span id="page-14-0"></span>Index

```
∗Topic package
    mlearning-package, 2
∗Topic tree
    confusion, 2
    mlearning, 6
```

```
cm.colors, 5
confusion, 2, 2, 10
confusionBarplot (confusion), 2
confusionDendrogram (confusion), 2
confusionImage (confusion), 2
confusionStars (confusion), 2
cvpredict (mlearning), 6
```
errorest, *[10](#page-9-0)*

hclust, *[5](#page-4-0)*

lda, *[10](#page-9-0)*

```
mlearning, 2, 5, 6
mlearning-package, 2
mlLda (mlearning), 6
mlLvq (mlearning), 6
mlNaiveBayes (mlearning), 6
mlNnet (mlearning), 6
mlQda (mlearning), 6
mlRforest (mlearning), 6
mlSvm (mlearning), 6
```
naiveBayes, *[10](#page-9-0)* nnet, *[10](#page-9-0)*

olvq1, *[10](#page-9-0)*

plot.confusion *(*confusion*)*, [2](#page-1-0) plot.mlearning *(*mlearning*)*, [6](#page-5-0) predict.mlearning *(*mlearning*)*, [6](#page-5-0) predict.mlLda *(*mlearning*)*, [6](#page-5-0) predict.mlLvq *(*mlearning*)*, [6](#page-5-0) predict.mlQda *(*mlearning*)*, [6](#page-5-0)

predict.mlRforest *(*mlearning*)*, [6](#page-5-0) predict.mlSvm *(*mlearning*)*, [6](#page-5-0) print.confusion *(*confusion*)*, [2](#page-1-0) print.mlearning *(*mlearning*)*, [6](#page-5-0) print.summary.confusion *(*confusion*)*, [2](#page-1-0) print.summary.lvq *(*mlearning*)*, [6](#page-5-0) print.summary.mlearning *(*mlearning*)*, [6](#page-5-0) prior *(*confusion*)*, [2](#page-1-0) prior<- *(*confusion*)*, [2](#page-1-0)

## qda, *[10](#page-9-0)*

randomForest, *[10](#page-9-0)* response *(*mlearning*)*, [6](#page-5-0)

summary.confusion *(*confusion*)*, [2](#page-1-0) summary.lvq *(*mlearning*)*, [6](#page-5-0) summary.mlearning *(*mlearning*)*, [6](#page-5-0) svm, *[10](#page-9-0)*

train *(*mlearning*)*, [6](#page-5-0)